# Introduction To Files In Python

In this section of notes you will learn how to read from and write to files in your programs.

# What You Need In Order To Read Information From A File

- 1. Open the file and associate the file with a file variable.
- 2. A command to read the information.
- 3. A command to close the file.

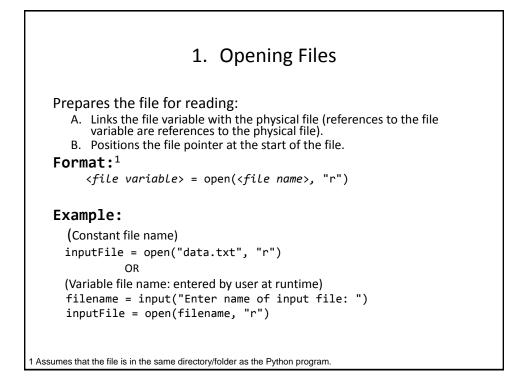

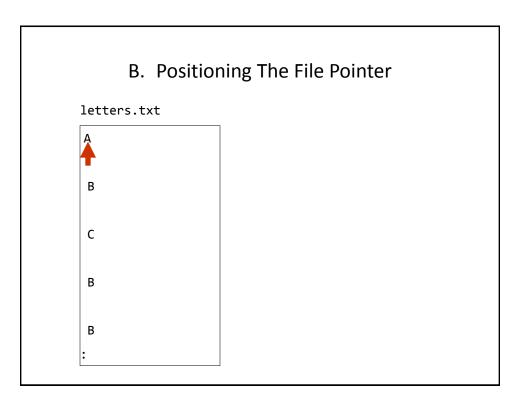

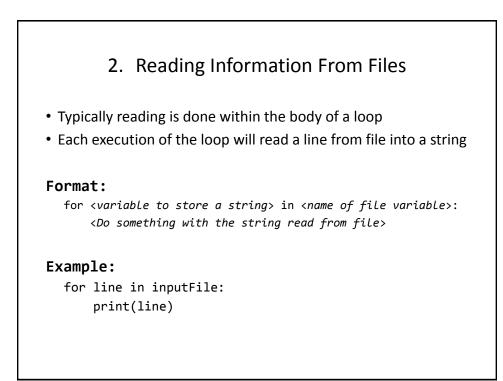

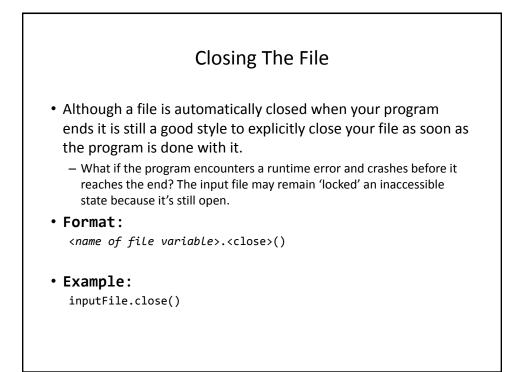

### Reading From Files: Putting It All Together

```
Name of the online example: grades1.py
Input files: letters.txt or gpa.txt
```

```
inputFileName = input("Enter name of input file: ")
inputFile = open(inputFileName, "r")
print("Opening file", inputFileName, " for reading.")
```

```
for line in inputFile:
    sys.stdout.write(line)
```

```
inputFile.close()
print("Completed reading of file", inputFileName)
```

# What You Need To Write Information To A File

- 1. Open the file and associate the file with a file variable (file is "locked" for writing).
- 2. A command to write the information.
- 3. A command to close the file.

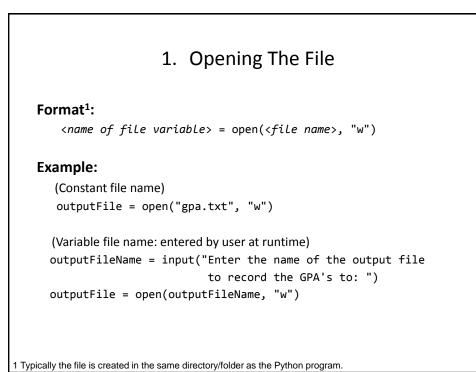

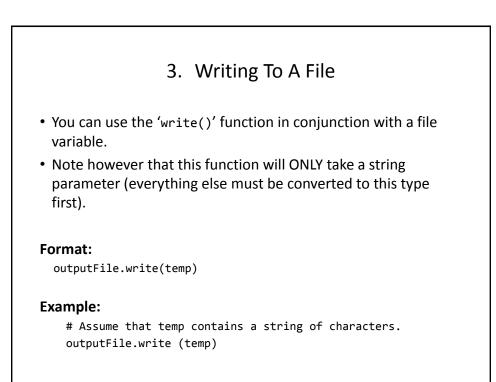

```
.0.ame of the online example: grades2.py
.0.put file: "letters.txt" (sample output file name: gpa.txt)
.0.putFileName = input("Enter the name of input file to read the
            grades from: ")
            outputFileName = input("Enter the name of the output file to
            record the GPA's to: ")
            inputFile = open(inputFileName, "r")
            outputFile = open(outputFileName, "for reading.")
            print("Opening file", inputFileName, " for writing.")
            print("Opening file", outputFileName, " for writing.")
            gpa = 0
```

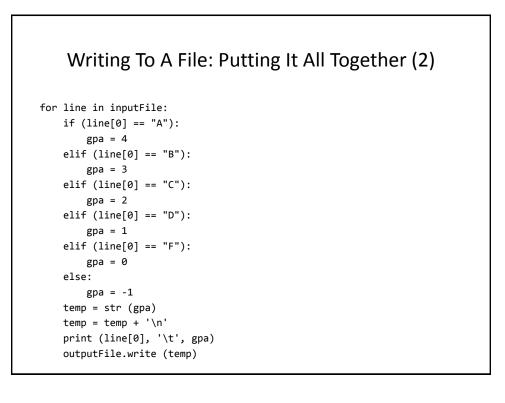

### Writing To A File: Putting It All Together (3)

inputFile.close ()
outputFile.close ()
print ("Completed reading of file", inputFileName)
print ("Completed writing to file", outputFileName)

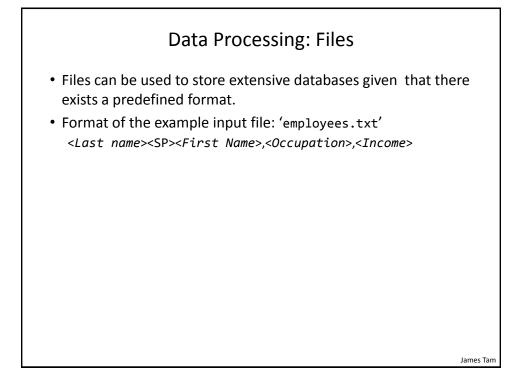

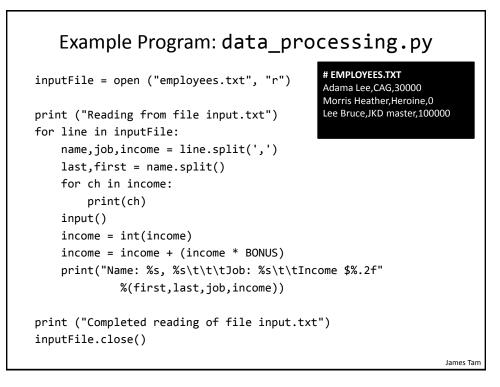

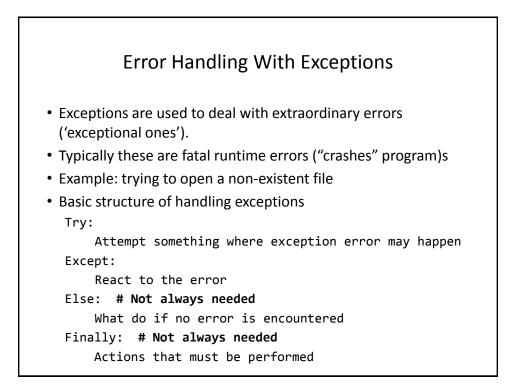

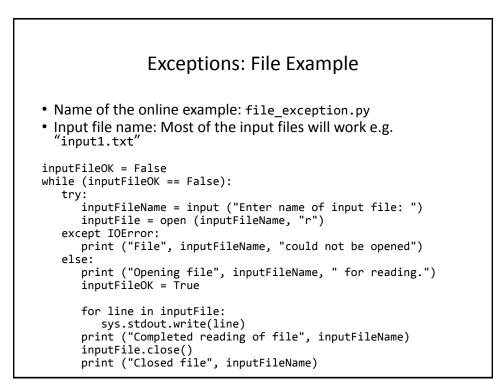

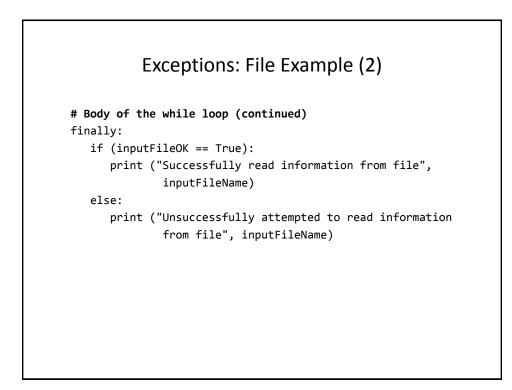

#### You Should Now Know

- How to open a file for reading
- How to open a file a file for writing
- The details of how information is read from and written to a file
- How to close a file and why it is good practice to do this explicitly
- How to read from a file of arbitrary size
- Data storage and processing using files and string functions
- How exceptions can be used in conjunction with file input and with invalid keyboard/console input